# **A4M33BIA: Exercise #3 Simple Genetic Algorithm Replacement Strategy**

Jiří Kubalík kubalik@fel.cvut.cz

Jan Drchal drchajan@fel.cvut.cz

# **Task**

- Download sources from <https://cw.felk.cvut.cz/wiki/courses/a4m33bia/labs>
- Implement methods
	- evolvePopGenerationalmethod()
	- evolvePopSteadyState()
	- in class SGA.java
- Experiment with defined fitness functions
	- try different replacement strategies
	- try different setting of the Tournament selection parameter
	- …

## **Generational Strategy**

- 1  $initialize (oldPopulation)$
- evaluate $(oldPopulation)$ 2
- 3 while(not termination condition)
- $newPopulation \leftarrow \mathsf{bestOf}(oldPopulation)$ elitism 4
- $while(newPopulation$  not full) 5
- 6  $parents \leftarrow \text{select}(oldPopulation)$
- $offspring \leftarrow crossover(parents)$ 7
- $mutate(offspring)$  // optional 8
- 9 evaluate $(offspring)$
- $newPopulation \leftarrow offspring$ 10
- $swap(oldPopulation, newPopulation)$ 11
- return bestOf( $oldPopulation$ ) 12

# **Steady-State Strategy**

- $initialize(population)$  $\mathbf{1}$
- evaluate(population) 2
- while(not termination condition) 3
- 4  $parents \leftarrow \text{select}(population)$
- $offspring \leftarrow crossover(parents)$ 5
- $mutate(offspring)$  // optional 6
- 7 evaluate $(offspring)$
- population  $\leftarrow$  of f spring // replacement rule 8
	-

return bestOf( $population$ ) 9

## **class ContinuousFunction.java**

Methods

// calculates a fitness value in single-objective opt. problem double f(double[] x)

// calculates objectives in multi-objective opt. problem double[] o(int[] x)

// returns a dimension of the problem int getDimension()

// returns true if the optimization function is to be maximized, otherwise // returns false boolean maximize()

#### **Example function**

class ExampleFunction.java

Maximize:  $f(x) = \sin\left(\pi \cdot \frac{x}{2}\right)$ 2  $+10 \cdot \sin \left(\pi \frac{x}{\pi}\right)$ 50 Optimum:  $f(25) = 11$ 

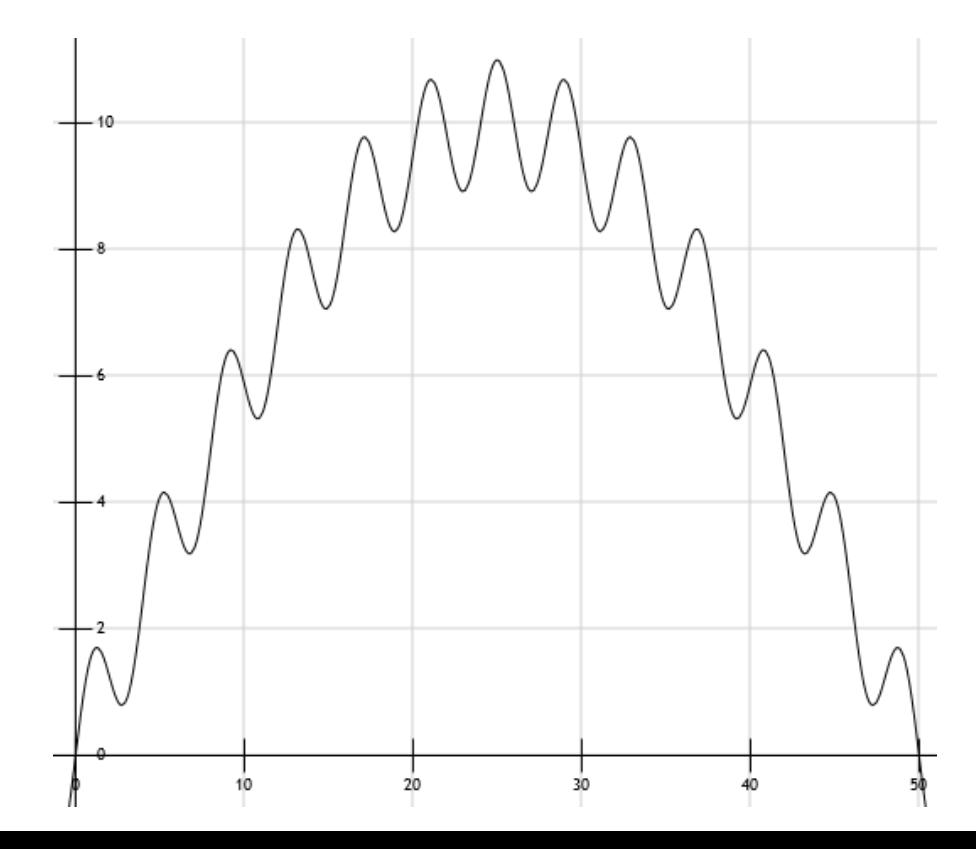

#### **Rosenbrock's Function**

class RosenbrockFunction.java

Minimize:  $f(x_1, x_2) = (1 - x_1)^2 + 100 \cdot (x_2 - x_1)^2$ Optimum:  $f(1, 1) = 0$ 

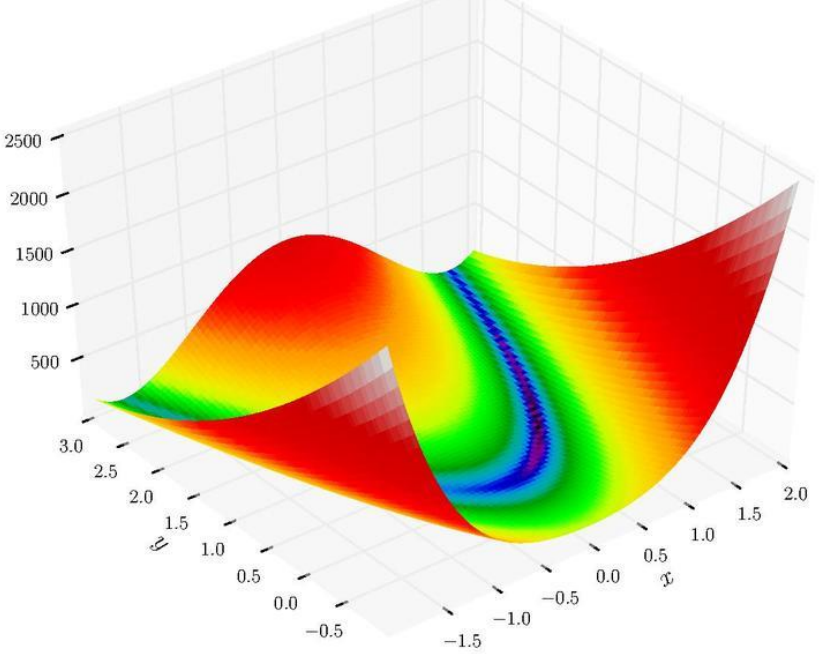

You can play with other functions as well: http://en.wikipedia.org/wiki/Test functions for optimization

# **class Individual.java**

Attributes:

- int[] genes
- double fitness
- SGAParameters parameters

Methods

- int getNumberOfGenes()
- double[] decodeGenes()
- double[] normalizeX(double[] x)
- void getFitness()
- Individual[] crossover(Individual mate)
- void mutation()
- boolean betterThan(Individual ind)

## **class SGA.java**

Attributes:

– Individual[] population // population of candidate solutions to be // evolved

– SGAParameters parameters

Methods

// evolves the population using a generational replacement strategy void **evolvePopGenerational**(Individual[] oldPop, int totEvals)

// evolves the population using a steady-state replacement strategy void **evolvePopSteadyState**(Individual[] population, int totEvals)

// returns an index of the worst individual in the current population int worstInPopulation(Individual[] population)

// returns an index of one selected individual int selection(Individual[] population)

## **class SGAParameters.java**

Attributes

- String functionName; // fitness function class name
- $-$  ContinuousFunction function = null; // fitness function
- $-$  int genesPerValue = 16;  $//$  nb. of bits per variable
- 
- double maxX;
- double rangeX;
- 
- 
- 
- 
- 
- 
- int tournamentSize; // tournament size parameter
- int replacementType; // repl. strategy: 0 ... generational, 1 ... steady-state

– int popSize; // population size

- int evaluations; // maximum number of fitness evaluations
- int crossType; // crossover type: 0 ... uniform, 1 ... 1-point, 2 ... 2-point
- double pC; // crossover probability
- double pM; // mutation probability
- int selectionType; // selection type: 0 ... tournament selection

– double minX; // variable domain range